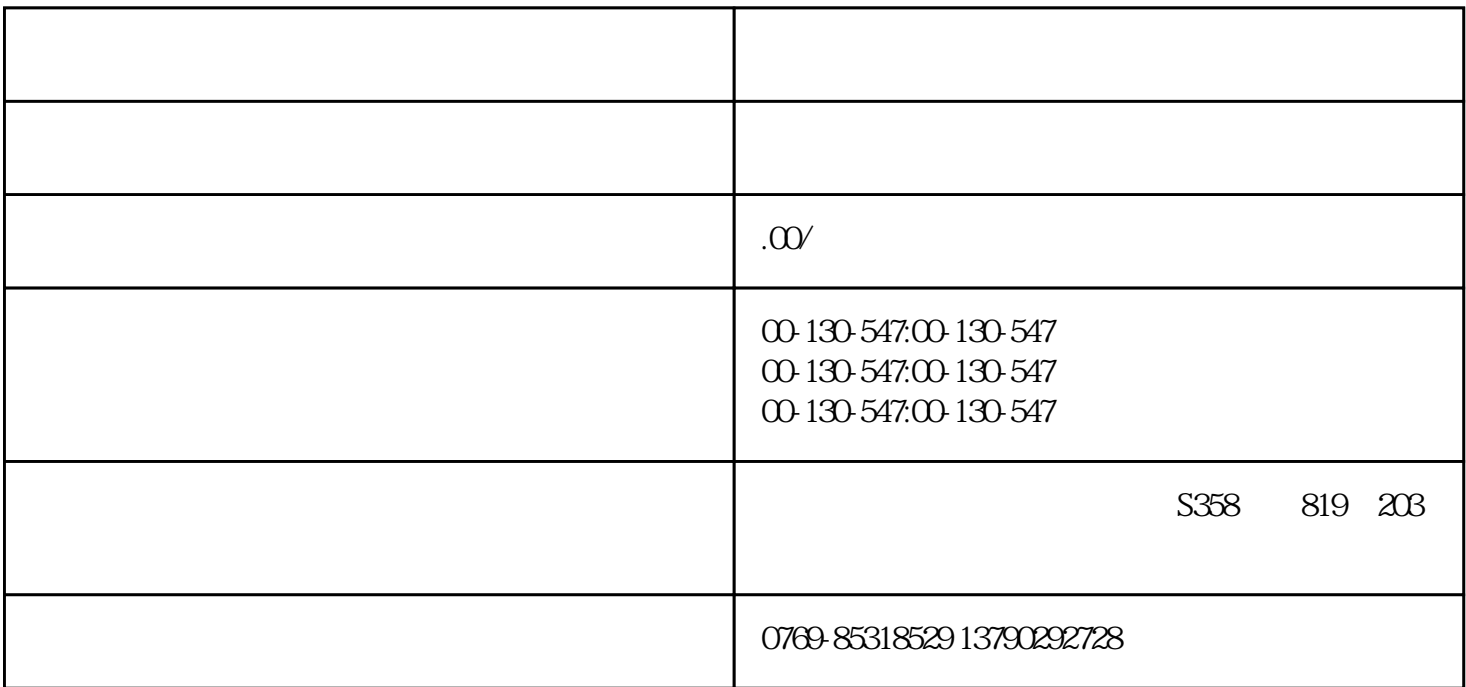

13790292728

KUKA

 $1$  [size=13.3333px] $KUKA$ 

2 [size=13.3333px]KUKA

 $\overline{\text{OV}}$  220V  $\overline{\text{380V}}$ 

 $ab$ 

 $24V$   $22$ 

 $\kappa$ uka  $\kappa$ 

KUKA

(2)KUKA电机转子不平衡,电机转子的动平衡制造时有缺陷或使用后变差,就会产生形如"振动电机 "一样的振动源。

 $\frac{3}{\pi}$ 

 $4$ 

 $KUKA$ 

 $5$  KUKA example  $KUKA$ 

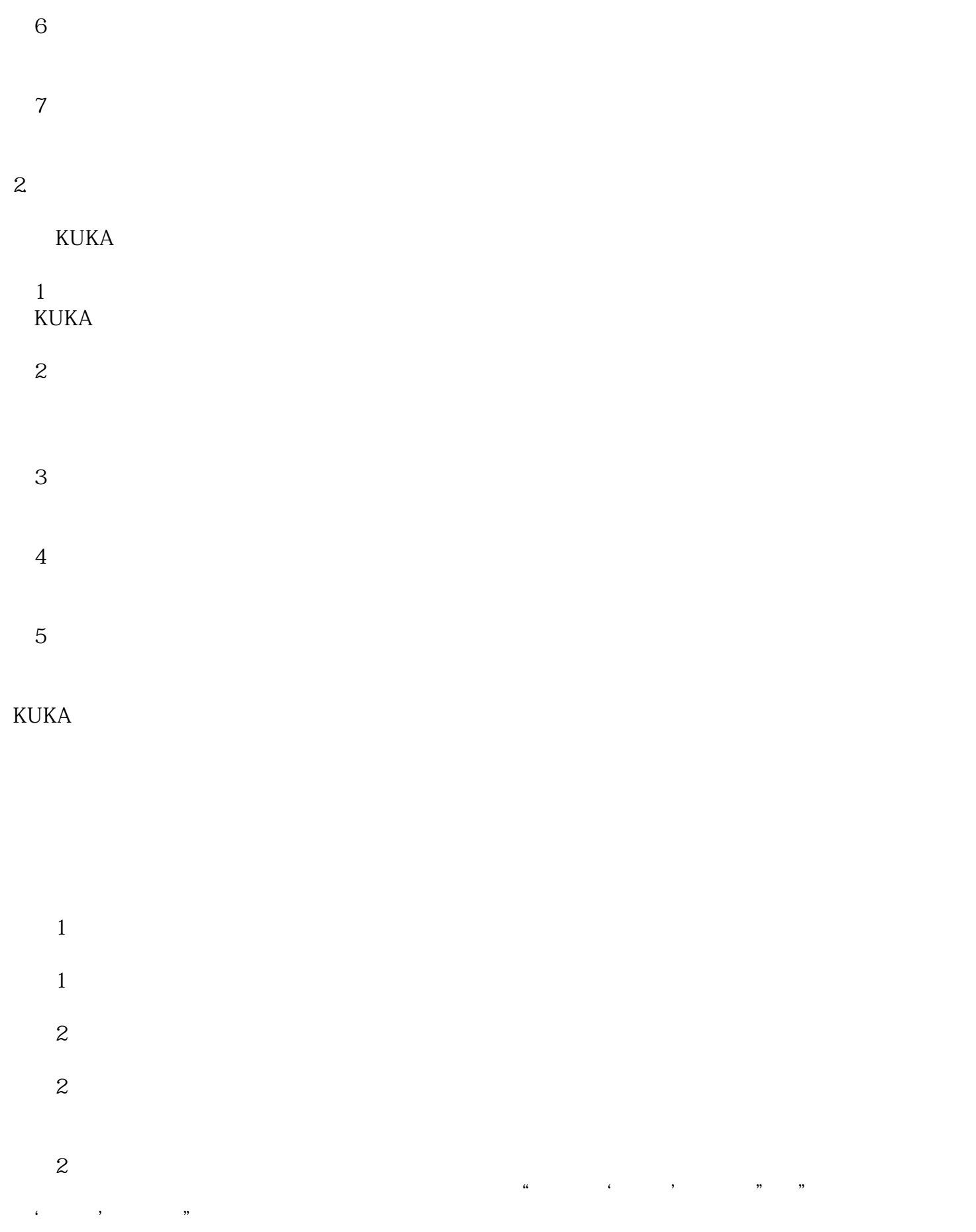